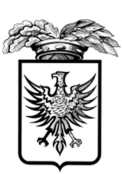

PROVINCIA DI RAVENNA

Medaglia d'Argento al Merito Civile

# Domande e risposte – Condivi la tua infografiche per la parità.

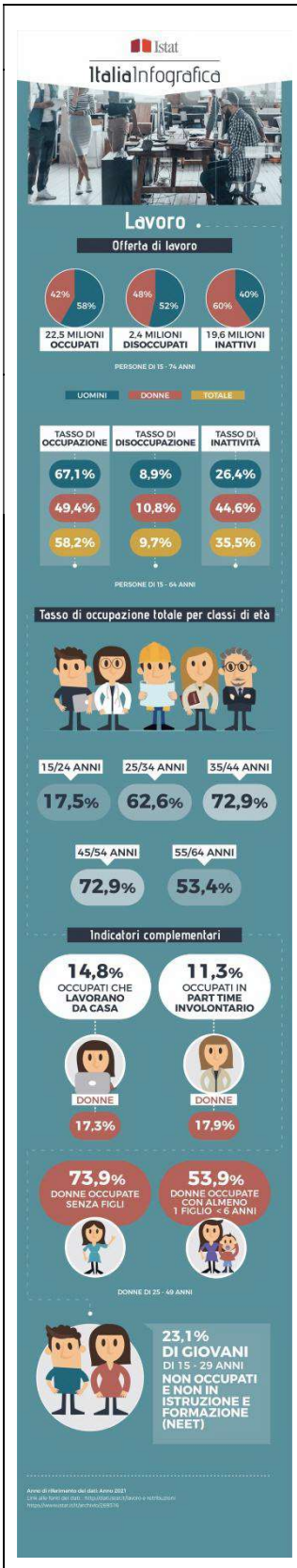

# Che cos'è un'infografica?

Le infografiche sono uno strumento prezioso per la comunicazione. Un'infografica è una collezione di immagini, grafici e testo essenziale che fornisce una panoramica di facile comprensione di un argomento. Le infografiche fanno uso di elementi visivi coinvolgenti e d'impatto per comunicare informazioni in modo veloce e chiaro.

#### Link esempio di infografica (Istat):

https://www.istat.it/it/archivio/270892

### Perché usare le infografiche?

Le infografiche possono essere utili a fornire a qualcuno una spiegazione rapida, e per condividere, nel contempo, statistiche e dati.

Come creare un infografica?

### Fai uno schema degli obiettivi della tua infografica.

#### Definisci il punto centrale. Usa una piramide di domande.

Queste domande diventeranno il punto attorno al quale costruirai la tua infografica, e ti aiuteranno a costruire una storia accattivante.

Rispondiamo ad esempio ad alcune domande poste dalla Consigliera di Parità D.ssa Carmelina Angela Fierro: Che tipo di lavoro è aumentato per le donne? Che ripercussioni ha avuto questo incremento sul reddito personale? E su quello famigliare? Quanto questo incremento ha rafforzato lo stereotipo del lavoro "tipicamente femminile" (ad esempio il lavoro di cura)? Quanti anni ha la donna che ha avuto questo incremento occupazionale? Che cosa accade all'attività femminile nell'arco della sua vita (ad esempio quando la donna diventa mamma e/o quando rientra a lavoro dopo un congedo di maternità?)

### Raccogli/analizza i dati della tua infografica relativi alla provincia di Ravenna.

Avrai bisogno di alcune informazioni per aiutarti a rispondere ad ogni domanda che hai definito. Consulta la pagina:

https://presadmin.provincia.ra.it/Argomenti/Statistica -Studi-e-Ricerche/Statistiche-di-Genere/Condividi-la-

# **IL MERCATO DEL LAVORO 2020** e-book

### **CROLLO DELLE ORE LAVORATE**

**MILIARDI DI ORE<br>NEI PRIMI TRE TRIMESTRI<br>DEL 2020** 

-12% rispetto ai primi tre trimestri 2019

### **ESPLOSIONE DELLA CASSA INTEGRAZIONE GUADAGNI**

tra marzo e settembre: **6** MILIONI DI LAVORATORI<br>**6** BENEFICIARI DI CIG (ALMENO UNA VOLTA)  $\overline{\mathbf{a}}$ picco ad aprile (5,3 milioni di lavoratori),

a settembre poco meno di un milione

# SEMPRE PIÙ OCCUPATI LAVORANO DA CASA.

NEL II TRIMESTRE  $\gamma_0$ 2020 erano il 4,6% nel Il trimestre 2019

E PIÙ IMPRESE USANO LO SMART WORKING Fonte: Istat  $21,3\%$  TRA MARZO E MAGGIO **11,3**% TRA GIUGNO E NOVEMBRE INPS **I** Istat INCIL ANPAL

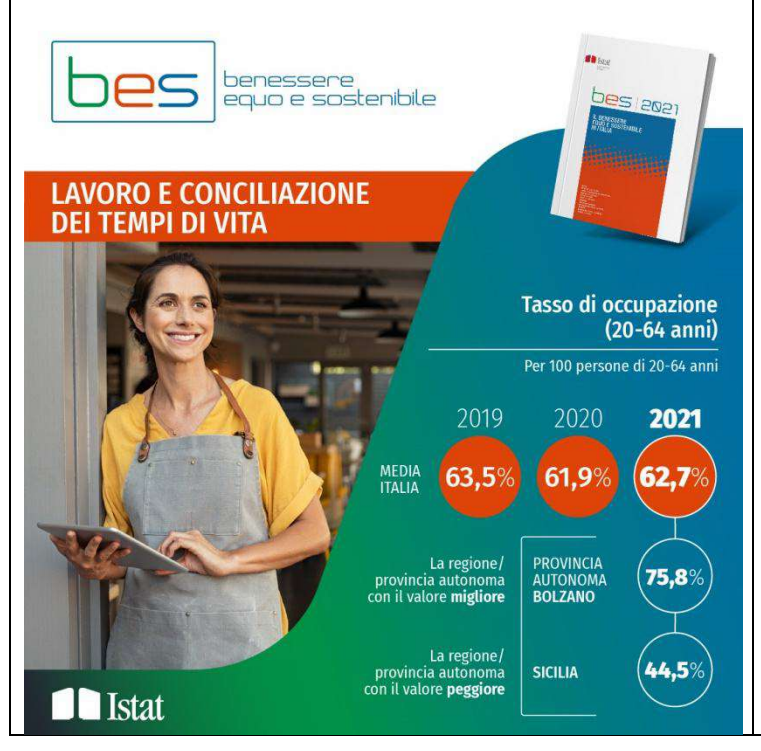

### tua-infografica-per-la-parita

In essa troverai diversi spunti ed informazioni che potrai utilizzare e rielaborare

# Visualizza i dati nella tua infografica.

Decidi come presentare i dati dal punto di vista grafico.

Per prima cosa, per ogni sezione di dato che vuoi visualizzare, scegli quale dovrà essere l'obiettivo che vorrai perseguire:

- Informare (evidenziare un dato, una percentuale, un grafico, un pittogramma relativo alla situazione della provincia di Ravenna);
- Comparare/Confrontare (confrontare il dato della provincia di Ravenna con il dato regionale o nazionale);
- Modificare (mostrare gli andamenti di un dato relativo al territorio ravennate in un periodo di tempo);
- Organizzare (mostrare gruppi, schemi, gradi o ordini);
- Evidenziare relazioni (mettere in luce maggiormente relazioni complesse tra le variabili);
- Esplorare.

# Struttura gli elementi del design della tua infografica.

### Struttura in modo guidato l'aspetto e il flusso delle tue informazioni.

Inizia raccontando ai tuoi lettori cosa otterranno (punto centrale-obiettivo) dalla infografica.

Usa una piramide di domande. Sarà utile rispondere ad alcune domande di supporto per fare conoscere il punto centrale, ed altre saranno utili a risolvere la tua tesi- il messaggio che vorrai trasmettere.

Alcuni suggerimenti grafici:

- Usa una griglia per aggiungere struttura ed equilibrio alla tua infografica.
- Usa un modello di infografica già pronto.

# Aggiungi uno stile al design della tua infografica.

Pensa ad un'infografica come ad un riassunto visivo. Redigi un testo necessario per far capire i principali concetti ed integrare le grafiche. Riduci il tuo testo in brevi paragrafi.

Occorre indicare nella breve descrizione accompagnatoria: fonte, autore e sito di provenienza relative alle immagini utilizzate. Le immagini utilizzate non devono essere soggette a copyright. In ciascuna infografica devono essere presenti, a pena di esclusione, i seguenti elementi informativi:

- Titolo dell'infografica
- Fonte dettagliata dei dati (ad es.

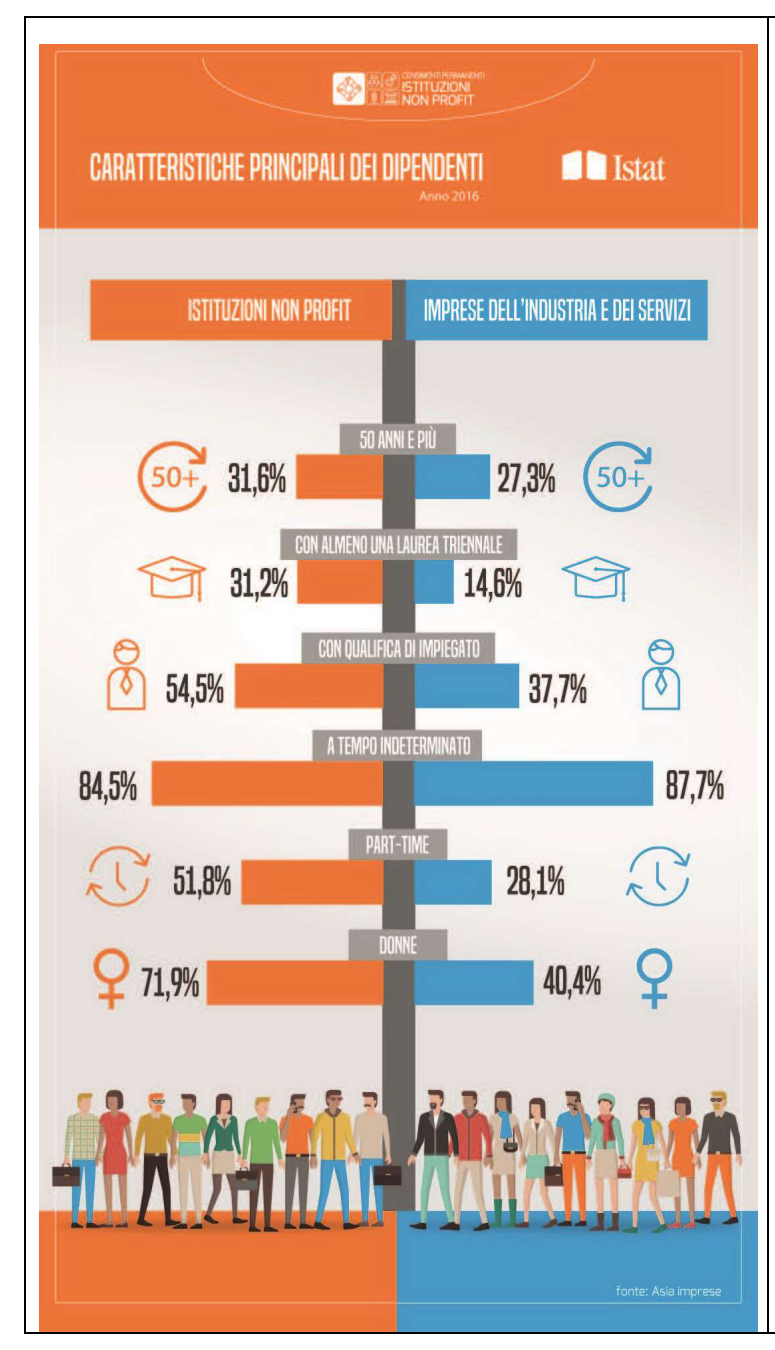

riferimento alla piattaforma web dell'Osservatorio Statistico per la Parità di genere della provincia di Ravenna, il nome dell'Indagine, del Rapporto, ecc…)

Anno di riferimento dei dati

Alcuni suggerimenti grafici:

- Usa linee, bordi e forme per raggruppare informazioni collegate.
- Usa un colore in contrasto per attirare l'attenzione sulle informazioni chiave.
- Crea una gerarchia testuale con tre diversi stili di font.
- Utilizza immagini, icone e illustrazioni per rendere le informazioni chiave facili da ricordare.

Le infografiche possono essere sviluppate e realizzate con qualunque software di grafica.

DIMENSIONI: Le versioni digitalizzate delle infografiche possono essere orizzontali o verticali, purché rispettino le seguenti dimensioni:

DIMENSIONI IN PIXEL: 1920x1080 dimensioni in centimetri: 68x38

FORMATO: Inviare versione file digitale dell'infografica in .PDF e inviare versione file digitale dell'infografica in .JPG o in .PNG La versione in .jpg o in .png non può eccedere 1MB